# 70-486: Developing ASP.NET MVC Web Applications

The following tables show where changes to exam 70-486 have been made to include updates that relate to MVC 5, Visual Studio 2013, and Windows Azure tasks. These changes are effective as of April 30, 2014.

#### **1. Design the application architecture**

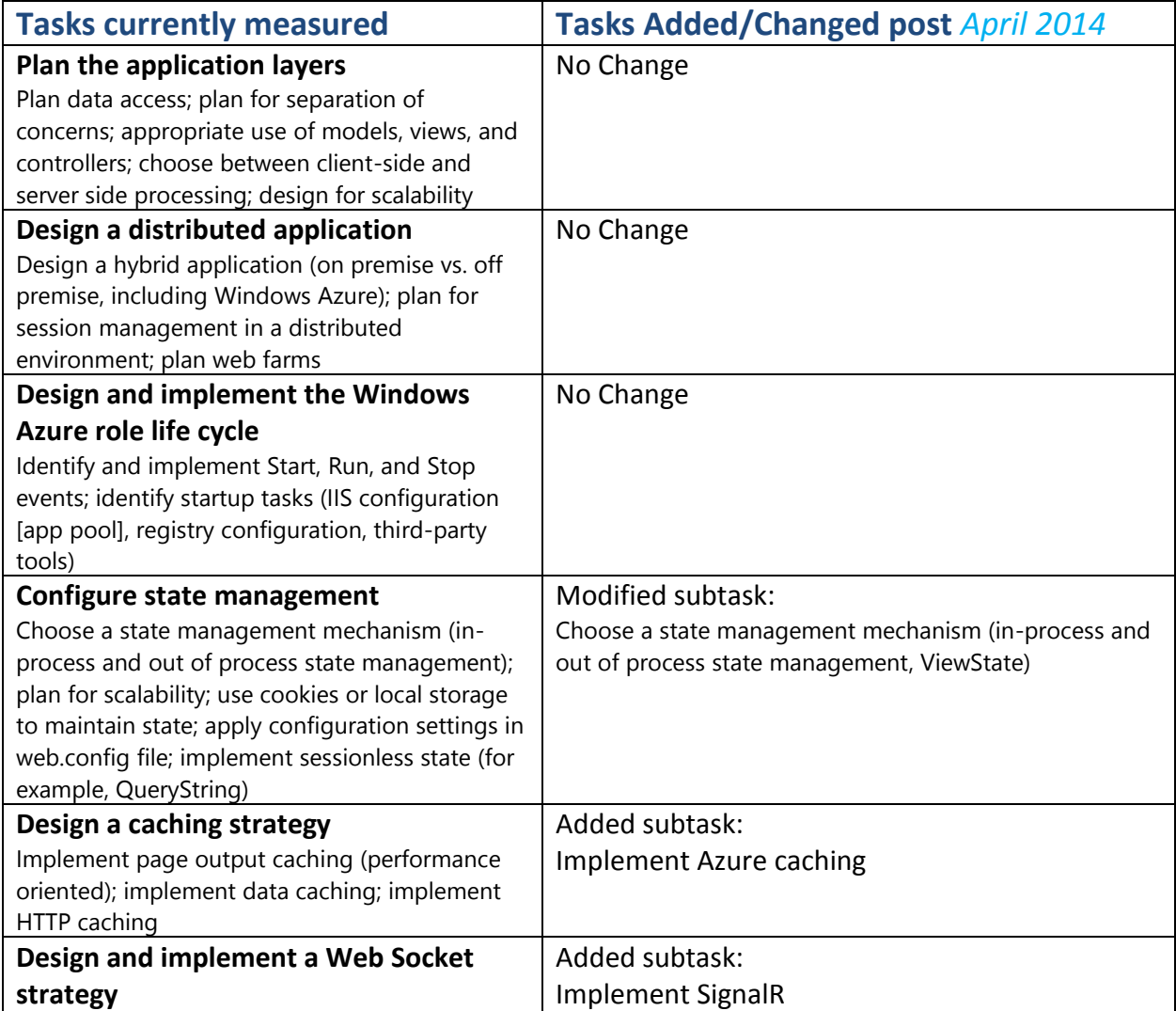

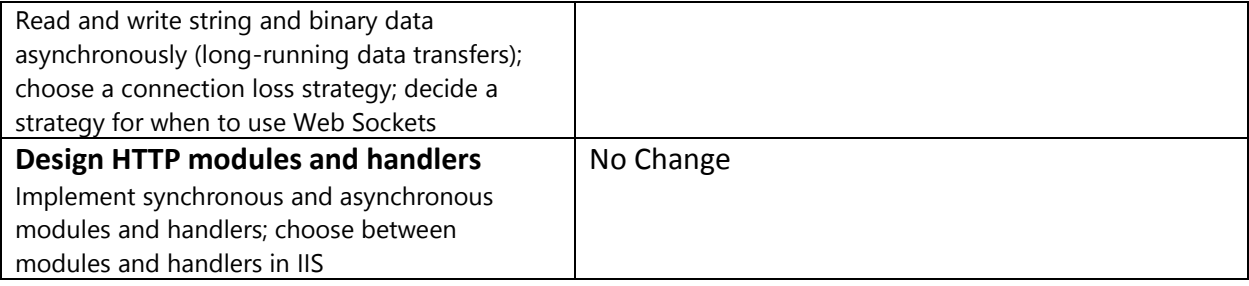

### **2. Design the user experience**

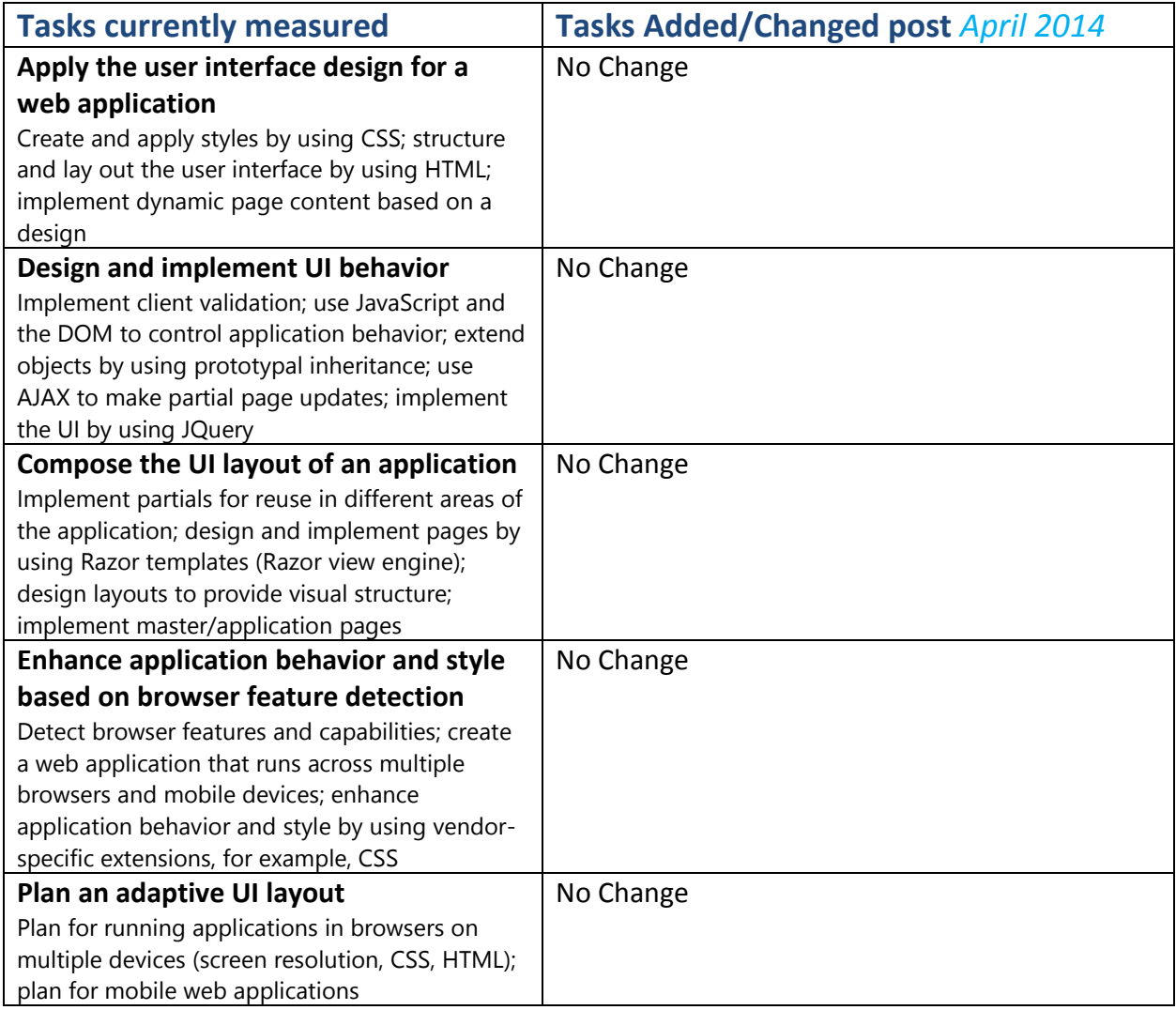

### **3. Develop the user experience**

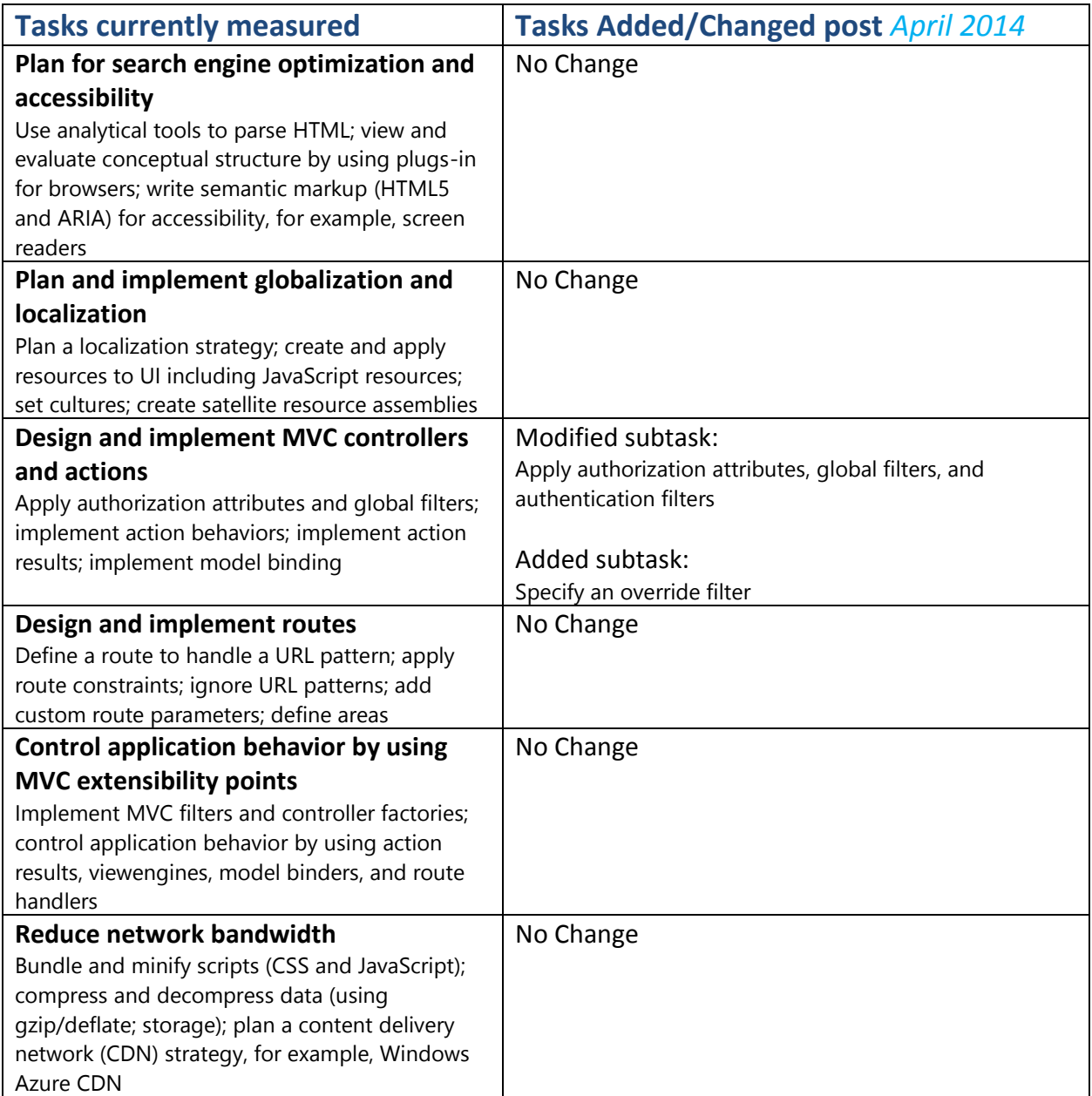

## **4. Troubleshoot and debug web applications**

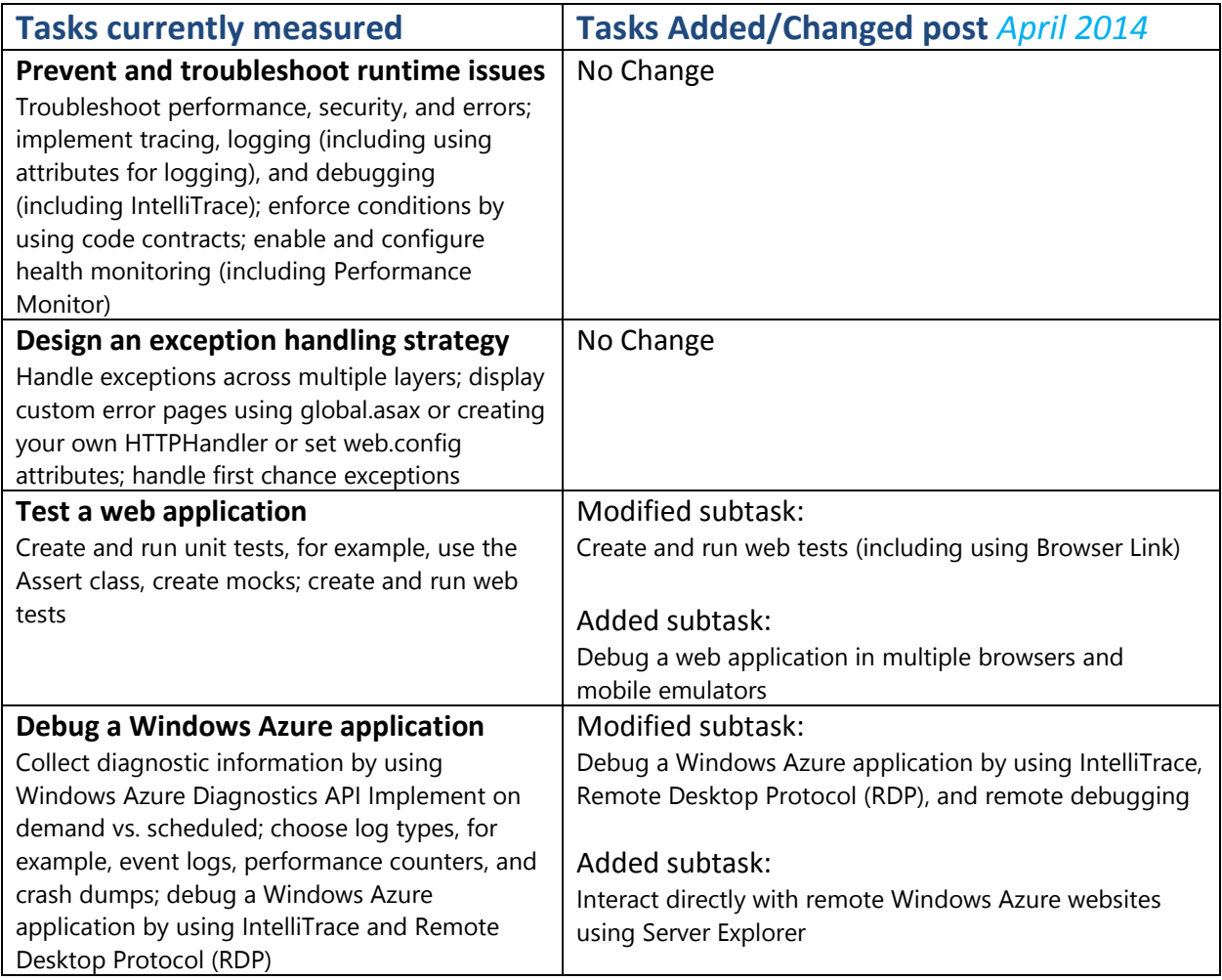

### **5. Design and implement security**

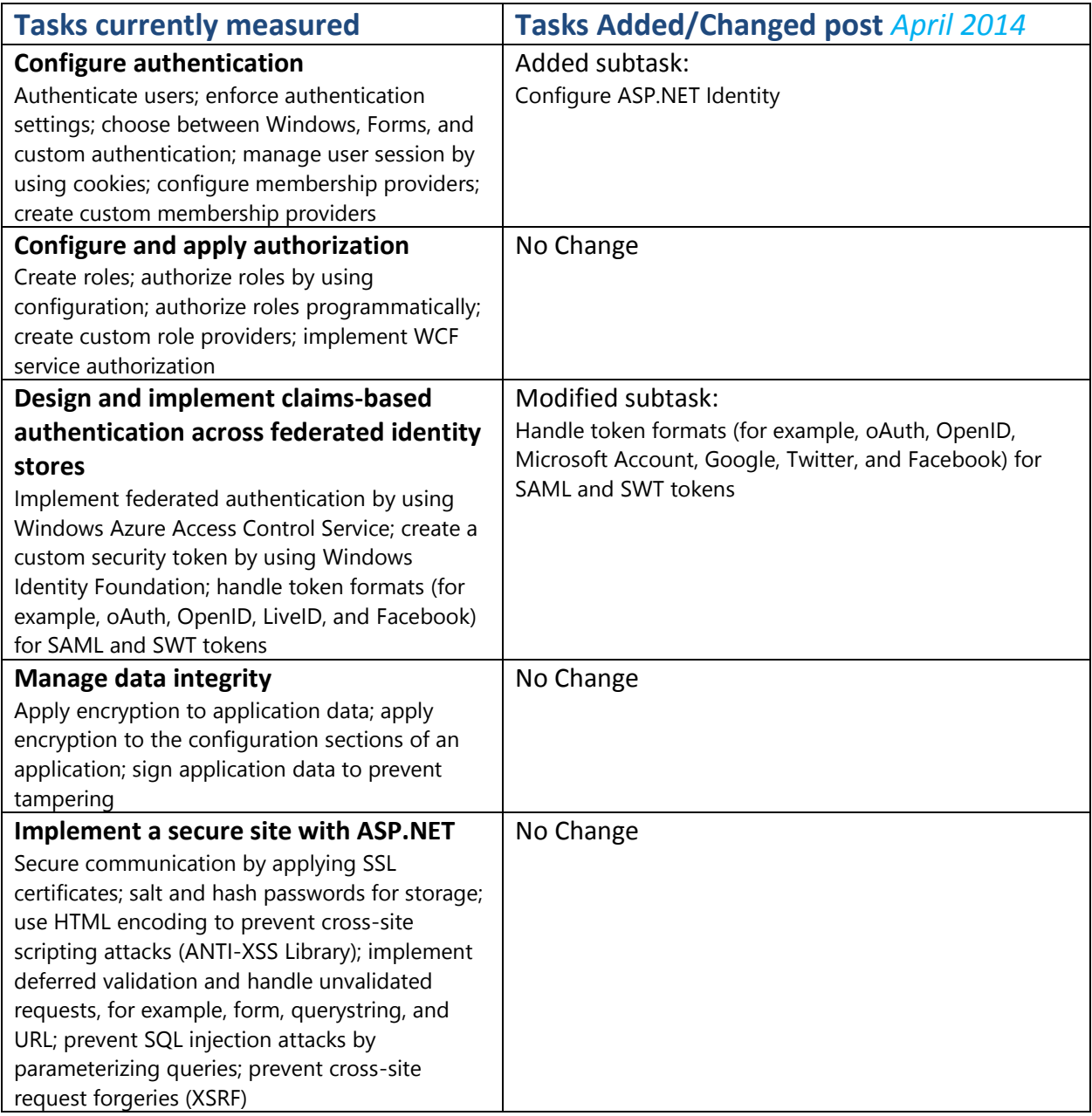